# **Caracterización y selección de aceros para la fabricación de un actuador magnético de desplazamiento lineal**

G. A. Herrejón P., E. Melgoza \*, A. U. Villalobos G. Instituto Tecnológico de Estudios Superiores de Zamora \* Instituto Tecnológico de Morelia.

*Resumen\_\_* **Se discute un método no convencional para la medición de las características magnéticas de aceros. El método se emplea para la caracterización de aceros maquinables para la fabricación de un actuador de desplazamiento lineal. La selección del acero a emplear se hace buscando la mejor característica fuerzadistancia, obtenida mediante modelos de elemento finito en dos y tres dimensiones que emplean las curvas BH medidas.** 

## **I. INTRODUCCIÓN.**

Se emplean actuadores de desplazamiento lineal en diversas aplicaciones en la industria (bombas de desplazamiento lineal, válvulas), transporte (válvulas de inyección en motores de combustión interna) y otros campos. Aunque se trata de un dispositivo relativamente simple, que ha sido estudiado desde hace varias décadas [1], sigue siendo sujeto de estudio, sobre todo por las crecientes demandas puestas sobre sus prestaciones para aplicaciones modernas.

El tipo de acero para la fabricación del actuador determina su respuesta estática y dinámica. La respuesta estática se expresa tradicionalmente mediante la curva de fuerza contra distancia proporcionada por el actuador. Con el fin de elegir entre diversos aceros maquinables disponibles, se deben de determinar las características magnéticas de los mismos, en particular su curva de saturación o curva BH.

Aunque la selección del acero a utilizar podría hacerse recurriendo a la comparación de las curvas de saturación, un enfoque más detallado es el de emplear las curvas BH y calcular la característica fuerzadistancia del actuador, y sobre esta base seleccionar el acero que proporcione los mejores resultados. Con esto, se estarían tomando en cuenta factores que pasan desapercibidos o son difíciles de apreciar en la curva BH, por ejemplo la permeabilidad inicial, el efecto del entrehierro y la magnitud de la inducción de saturación.

La determinación de la característica de fuerza en función de la distancia requiere calcular la distribución de campo magnético y a partir de la misma determinar la fuerza total sobre la armadura o elemento móvil del actuador.

El método de elemento finito puede emplearse para obtener la solución de campo (usualmente el potencial magnético vectorial) en todos los elementos del modelo bidimensional o tridimensional, con materiales saturables (comportamiento no lineal de la relación B-H) y no saturables o de permeabilidad constante (lineales) como son las regiones de aire o los devanados. A partir de este resultado del problema de campo magnetostático, se determina el parámetro fuerza por unidad de área (presión) [4], que una vez integrado en la superficie de interés proporciona la magnitud de la fuerza de origen magnético.

En las secciones siguientes se describe el método empleado para la medición de las características magnéticas del acero, y su empleo para la determinación de la relación fuerza distancia para un diseño propuesto de actuador de desplazamiento lineal.

# **II. CARACTERIZACIÓN DE LOS ACEROS.**

## *A. Preparación de las muestras*

Para la obtención de los parámetros B y H en cada acero, se construyó un toroide para cada material disponible. Los núcleos tienen iguales dimensiones. Los materiales probados son:

- a) Acero rolado en frío 10-18.
- b) Acero rolado en frío 10-45.

El segundo material es mecánicamente más duro. La Fig.1 muestra los toroides utilizados para las pruebas.

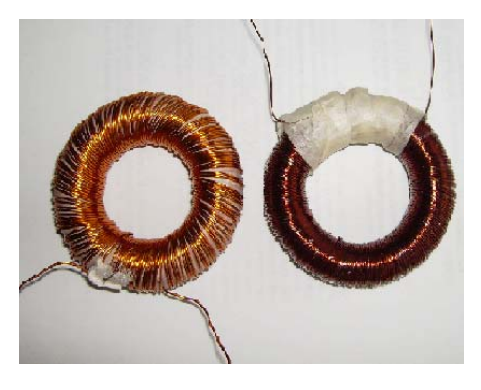

Fig. 1 Toroides de prueba.

#### *B. Adquisición de datos*

El proceso estándar ASTM para la medición de la curva de saturación de materiales ferromagnéticos requiere una fuente de corriente controlada para establecer el campo H en el material, mientras que el campo B es medido en una segunda bobina [2].

Un procedimiento simplificado que requiere de una sola bobina y una fuente de voltaje se describe en [3]. Utilizando un sistema de adquisición de datos se miden el voltaje aplicado  $V_e(t)$  y la corriente de excitación  $I_e(t)$ . En este caso se tomaron 10000 muestras por segundo esto es 166.6667 muestras por ciclo en señales a 60Hz.

## *C. Filtrado de las señales*

Se hace necesario filtrar la señal de corriente muestreada ya que dicha corriente lleva ruido electromagnético montado sobre ella. El filtrado se ha hecho por software utilizando Simulink o Labview. Con el fin de poder manipular con mayor facilidad los valores de las frecuencias de corte en el filtro y dejar pasar únicamente las frecuencias de interés presentes en la corriente, resultó más conveniente el filtrado en Labview. Cabe señalar que las frecuencias de corte aumentan a medida que el voltaje de excitación crece, debido a que al incrementarse la corriente en el devanado la saturación magnética del núcleo da lugar a la aparición de componentes armónicas en la corriente y es de importancia poder registrar en la medición de  $I_e(t)$  el contenido armónico.

El encadenamiento de flujo magnético o flujo concatenado, es la resultante de la integración de  $V_e(t)$ :

$$
\lambda = \int_{t_0}^{t_f} V_e(t) dt
$$
 (1)

La integración se hace de forma numérica utilizando algún método de integración o directamente un bloque integrador de Simulink o Labview.

Utilizando los datos geométricos de la muestra y el número de vueltas, se emplean las variables corriente y flujo para obtener intensidad de campo magnético H y densidad de flujo magnético B, como se muestra en las ecuaciones (2) a (4)

$$
\left|\mathbf{B}\right| = \frac{1}{NA} \int_{t_0}^{t_f} V_e\left(t\right) dt \tag{2}
$$

De la ecuación (1) en (2) se tiene la expresión para  $|\mathbf{B}|$ :

$$
|\mathbf{B}| = \frac{\lambda}{NA} \tag{3}
$$

Además, de la Ley de Ampére:

$$
\left| \mathbf{H} \right| = I \frac{N}{l} \tag{4}
$$

En las expresiones anteriores, *N* es el número de vueltas en el toroide, *l* es la longitud media del núcleo y *A* es el área de sección transversal del núcleo.

Las Figuras 2 y 3 muestran los ciclos de histéresis para las muestras preparadas con los dos aceros disponibles.

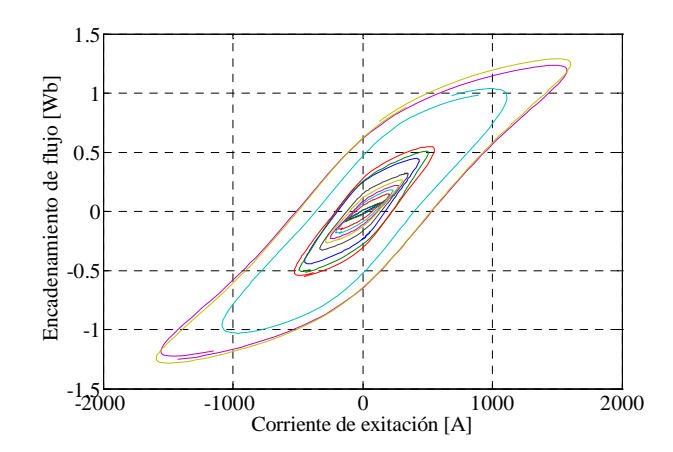

Fig. 2 Ciclos de histéresis para el acero 10-18.

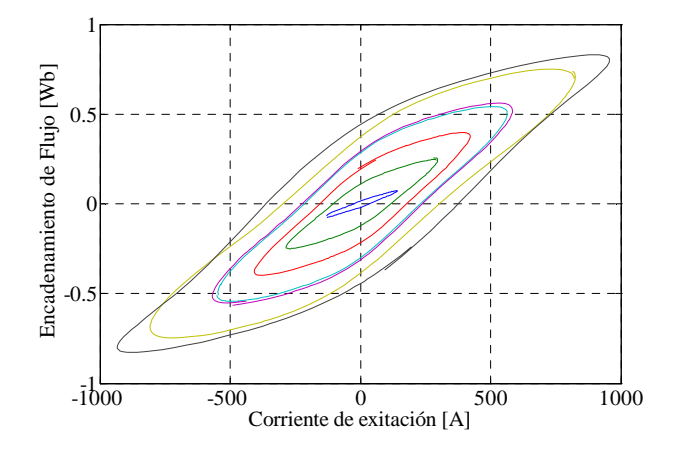

Fig.3 Ciclos de histéresis para el acero 10-45.

La adquisición de datos se hizo con señales de 60Hz. Se pretende efectuar mediciones posteriores con señales de menor frecuencia, con la intención de estudiar el comportamiento del diseño a frecuencias menores, ya que el dispositivo opera básicamente con corriente constante (fuente de cd).

Las curvas de saturación se obtienen al trazar segmentos de recta entre los valores máximos positivos de H y B de un ciclo de histéresis a otro. Por tanto, entre más ciclos se midan la curva será más suave y se evita la necesidad de recurrir a la interpolación.

Las Figuras 4 y 5 muestran curvas de saturación para 60Hz en ambos materiales. El evidente cambio del comportamiento presentado en la curva de la Figura 4 en el rango de  $[1500-1700]$   $\left[\frac{AV}{m}\right]$  es debido al error que se introduce al utilizar un voltaje de excitación reconstruido numéricamente en lugar de emplear el medido.

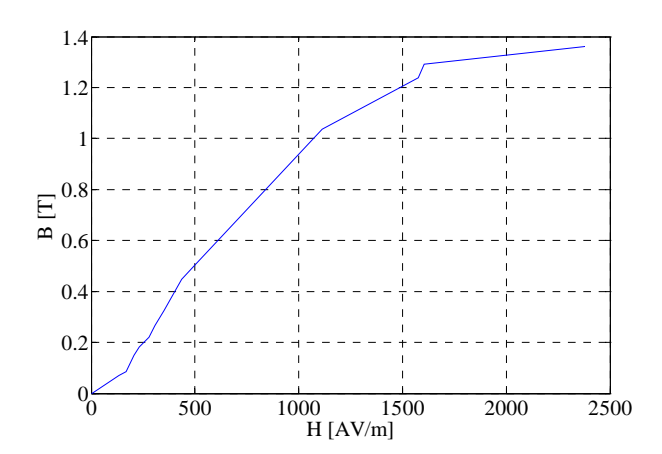

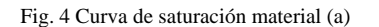

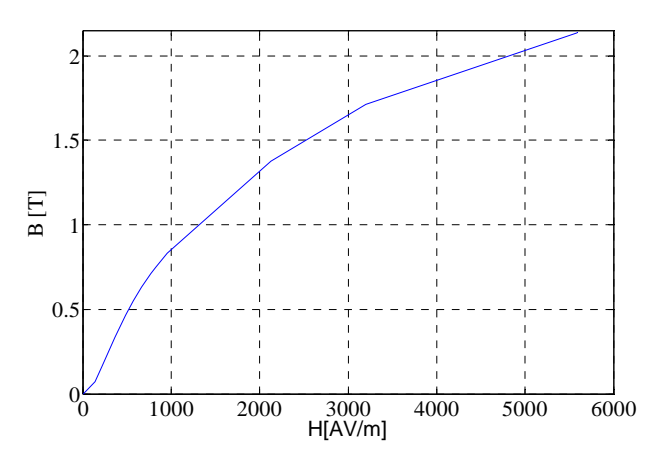

Fig.5 Curva de Saturación para el acero (b)

Los autores prefirieron una aproximación en contraste con cero información en el ultimo punto de la curva de saturación para el material (a), así la reconstrucción fue obligada debido a la limitación del sistema de adquisición de datos, que recortó los valores máximos de la onda de voltaje. En la Fig. 6 pueden verse la reconstrucción de la señal de voltaje (aproximación de la señal medida) y la forma de la señal adquirida por el medidor ya tratada mostrando el punto máximo en el semiciclo positivo y negativo.

El método empleado para la reconstrucción de la forma de onda consistió en interpolar en Matlab, teniendo como datos de entrada:

a) Una aproximación en la posición y valor del punto máximo en las crestas positivas y negativas para cada ciclo.

b) Posiciones, valores iniciales y finales de cada ciclo. c) Algunas Posiciones y valores intermedios en cada ciclo.

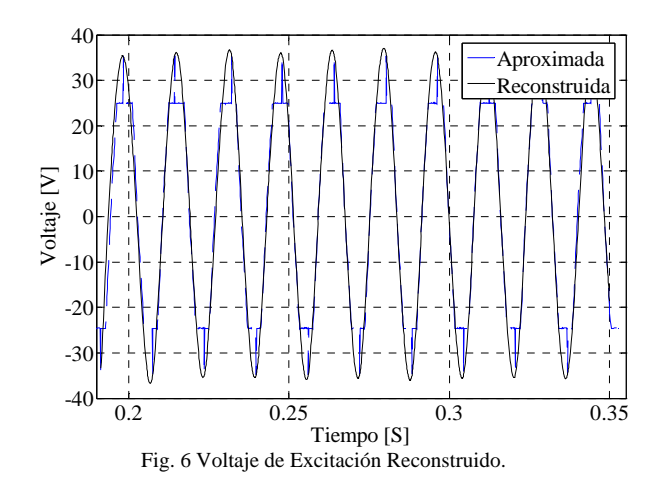

# **III. SELECCIÓN DEL ACERO.**

Como se ha argumentado, para seleccionar el acero más conveniente se recurrirá a un enfoque global, calculando la característica de fuerza del actuador para cada posible material y seleccionando aquel que proporcione la mejor respuesta.

Se modeló el dispositivo mediante el método de elementos finitos, y a partir de la solución de campo se determinó la fuerza magnética en diferentes posiciones del elemento móvil (armadura). Se emplearon tanto modelos en dos como en tres dimensiones. Debido a los requerimientos de procesamiento tan elevados en el caso del modelo tridimensional, se realizaron preferentemente estudios con el modelo en dos dimensiones, resultando mucho menos costoso en tiempo de procesamiento.

 El tiempo estimado de procesamiento para la solución de campo en tres dimensiones está en el rango de 20 a 45 minutos para una malla de muy bajo a bajo nivel en (31453 elementos), el tamaño del archivo generado con la solución en este modelo es de 80.3 MB. El tiempo requerido en la solución del modelo bidimensional fue de aproximadamente un minuto con 12 segundos contemplando la etapa post proceso para un modelo con 7327 elementos, el archivo generado con la solución en este modelo es de 23.9 MB. Al generar solo la malla de 1813566 elementos en el modelo en 3D el tiempo requerido fue de 1 hora con 27 minutos. Todas las simulaciones fueron hechas en un Pentium 4 a 2.8 GHz y con 768 MB de Memoria Ram.

La Fig.7 muestra la densidad de flujo magnético calculada mediante el modelo bidimensional. Los vectores más grandes y tendiendo al color rojo denotan mayor densidad.

En las Figs. 8 y 9 se muestran dos aspectos del modelo del actuador en tres dimensiones. En la Fig. 10 se aprecia una vista de la armadura en los ejes  $\rho = x$  y Z=Z y una segunda vista del mismo elemento en los ejes  $\varphi = y$  y Z=Z, ambas vistas muestran los vectores de fuerza magnética en la armadura. Se distingue que no sólo se tienen vectores orientados puramente en la componente en Z, que es el caso ideal, sino que se ven vectores en las direcciones  $\rho$ y  $\varphi$  [4,5].

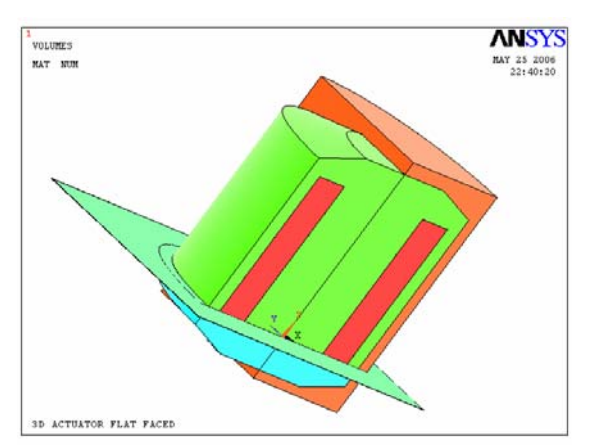

Fig. 8 Modelo tridimensional del actuador lineal tipo cara plana. Verde: núcleo; rojo: bobina; naranja- aire; azul: armadura, azulverde: entrehierro.

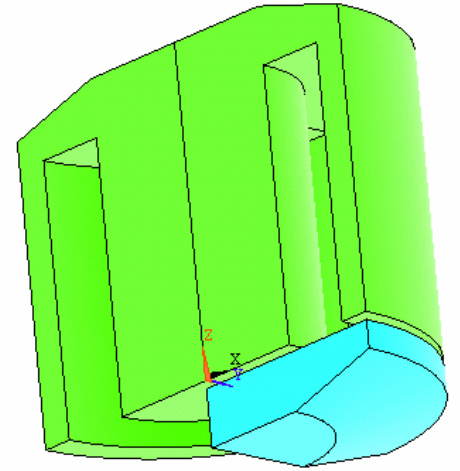

Fig.9 Verde: núcleo; azul: armadura.

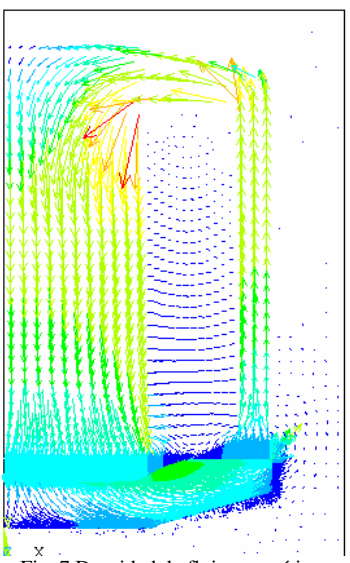

Fig. 7 Densidad de flujo magnético.

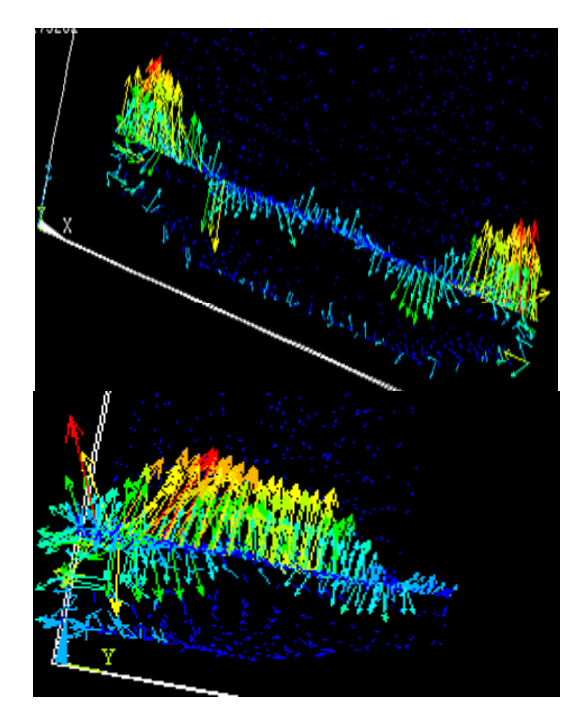

Fig. 10 Vectores de fuerza en la armadura.

Después de calcular las características de fuerza en los dos modelos se eligió la que reporto una magnitud mayor de fuerza en todo el rango de desplazamiento de la armadura. La Fig. 11 muestra el comportamiento de la fuerza magnética en el actuador con los diferentes metales.

En la Fig. 11 se observa que la fuerza proporcionada por el actuador cuando se emplea el acero 10-45 es mayor en casi todos los puntos del viaje de la pieza móvil; esto lo hace el acero mas deseable tomando en cuanta que el precio de ambos no varía mucho.

Se asume que los momentos magnéticos de ambos materiales se encuentren en condiciones comparables. Este puede no ser el caso, debido a los esfuerzos mecánicos sobre el material en el maquinado de cada núcleo. Por ende, debe mencionarse que para ser contundentes en la afirmación de cuál material es el apropiado, se pueden obtener estas curvas después de un proceso óptimo de orientación del grano para cada material [3] y de rehacer las simulaciones del dispositivo.

El programa computacional utilizado para el modelado en elementos finitos fue ANSYS 10, algunas de sus principales características de operación bajo Windows son.

- 1.- El espacio de trabajo predefinido requiere de 512MB de Memoria Ram. En está característica puedes permitirse un valor inferior, pero Ansys no podrá entonces resolver modelos grandes (mallas que generen un gran número de ecuaciones)
- 2.- La base de datos en Ansys de forma predefinida maneja 256 MB de Memoria Ram.

ANSYS 10 puede trabajar en paralelo, tendrá que ser configurado para tal tarea Para más información sobre este tema vea la guía del ANSYS LS-DYNA Usuario.

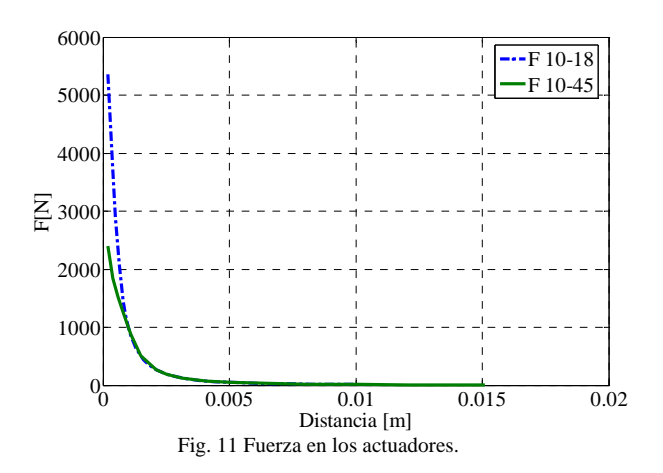

## **IV. CONCLUSIONES**

Se empleó un enfoque global para la selección del acero para la fabricación de un actuador magnético de desplazamiento lineal. En el mismo se empleó no sólo la información proporcionada por la curva de saturación del material, sino la forma y detalles de la característica de fuerza contra desplazamiento, obtenida mediante la solución del problema de campo magnético proporcionada por modelos de elemento finito en dos y tres dimensiones.

### **V. REFERENCIAS.**

 [1] H.C. Roters, *Electromagnetic Devices*, John Wiley & Sons, London, 1941.

[2] American Society for Testing and Materials (ASTM), "Standard Test Method for dc Magnetic Properties of Materials Using Ring and Permeameter Procedures with dc Electronic Hysteresigraphs", A 773/A 773M-01, September 2001.

 [3] E. Ancona, *Medición de características de materiales magnéticos*, Tesis de maestria., Medición de variables magnéticas. Instituto tecnológico de Morelia Programa de Graduados e Investigación en Ingeniería

Eléctrica, Morelia, Noviembre del 2005.

[4] G.A. Herrejón P., E. Melgoza., "Cálculo de flujo magnético y fuerza en un actuador tipo solenoide mediante el método de elemento finito", XVII Reunión de Verano de Potencia, Acapulco, 2004.

[5] G.A. Herrejón P., *Análisis y diseño de actuadores tipo solenoide*, Tesis de Maestría, Instituto Tecnológico de Morelia Programa de Graduados e Investigación en Ingeniería Eléctrica, Morelia, Junio del 2004.

## **VI. APÉNDICE.**

La longitud media y área de sección transversal del núcleo respectivamente son:

*l* = 0.361283155 m

 $A = 0.00005$  m<sup>2</sup>

El número de vueltas y calibre para la muestra de material a) son:

 $N = 1360 \text{ V}$ 

Calibre No.= 23

El número de vueltas y calibre para la muestra de material a) son:

 $N = 810 \text{ V}$ 

Calibre  $No = 19$ 

Se recomienda instrumentar en Labview para evitar problemas como falta de memoria y frecuencia de muestreo en la adquisición. Para este trabajo se utilizó un equipo básico de adquisición de nombre MultiLog Pro.

## **VII. BIOGRAFIAS.**

**G. Alejandro Herrejón Pintor,** nació en Morelia Mich. En 1974. Realizó estudios de ingeniería eléctrica industrial y maestría en ciencias en ingeniería eléctrica en el Instituto Tecnológico de Morelia, México. Su área de interés es el estudio del campo electromagnético.

**Enrique Melgoza Vázquez,** nació en Morelia, Mich. En 1967. Realizó estudios de ingeniería industrial en eléctrica y maestría en ciencias en ingeniería eléctrica, en el Instituto Tecnológico de Morelia, México, y Doctorado en la Universidad de Bath, Reino Unido. Su área de interés es el cálculo de campo electromagnético aplicado a maquina eléctricas.

**A. Ulises Villanos Guerra**, nació en Zamora Mich. En 1976. Realizó estudios de ingeniería Electrónica biomédica y maestría en ciencias en sistemas electrónicos en el Instituto Tecnológico y Estudios Superiores de Monterrey Campus Toluca, México. Su área de interés instrumentación.